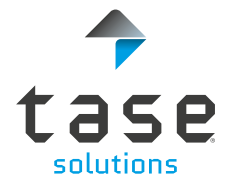

## Formation **Revit Avancé**

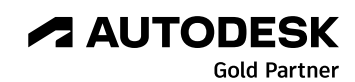

## **Objectifs**

Ce cours s'adresse à toute personne qui souhaite approfondir ses connaissances d'Autodesk Revit. A partir du projet de bâtiment fait lors des journées de formation de base, il s'agira de gérer les phases de construction pour créer une extension.

Celle-ci sera modélisée dans le souci de détails techniques plus approfondis comprenant toute une série de nouveaux outils et subtilités dans les outils d'architecture de base.

## **Groupe-Cible**

Architecte, Designer, Dessinateur, Projeteur, Responsable bureau d'étude.

## **Durée**

2 jours (de 9h à 16h30)

### Programme

## **JOUR 1**

#### **GESTION**

- Phases de projet pour la création d'une extension au bâtiment existant.
- Classification des vues.
- Arborescence du projet.
- Topographie existante et projetée.

#### **PHASES D'UN PROJET**

- Démolitions.
- Positionnement des quadrillages pour la nouvelle extension.

#### **CRÉATION DES MURS ET FONDATIONS**

- Principe de dossier de permis de bâtir ou d'exécution.
- Gestion des épaisseurs des plumes par couche.
- Outil « Zone de plan de coupe ».
- Positionnement des semelles de fondation.

#### **BAIES D'OUVERTURES**

- Placement de baies de fenêtres et de portes simples.

#### **CRÉATION DES SOLS**

- Composition des sols dans le principe d'un dossier de permis de bâtir ou d'exécution.

#### **PLAFONDS**

- Outil plafond et raccord avec les couches de plafonnage.

#### **CRÉATION DES PLINTHES**

- Profil en relief.

#### Agenda et inscriptions sur notre site : **[https://www.tase.be/agenda](https://www.tase.be/fr/agenda?cat=All&co=LU)**

#### Programme

## **JOUR 2**

#### **DÉTAIL EN COUPE**

- Scinder la couche d'un mur.
- Finition contre le mur de fondation.
- Création d'une bavette d'étanchéité.
- Composant de détail paramétrique.

#### **TOITURES**

- Couverture de toiture.
- Système de poutre.
- Positionnement d'une sablière.
- Création des pannes.
- Création d'une ferme de charpente traditionnelle.
- Rive et finition de la corniche.

#### **PIÈCES/SURFACES**

- Outil Pièce.
- Paramètre de projet à une pièce.
- Nomenclature des quantités avec filtrage et format conditionnel.
- Paramètres partagés à une pièce.
- Plans de surfaces supplémentaires dans un projet.

#### **ANNOTATIONS**

- Système de cotations verrouillées.

#### **ACCESSOIRES**

- Création d'une toile tendue.

#### **MISE EN PAGE**

- Zone de définition.
- Ajout de nouveaux paramètres.
- Type de vue « Perspective éclatée ».
- Gestion des filtres de vues.

# **Accélérez vos processus numériques à nos côtés.**

Agenda et inscriptions sur notre site : **[https://www.tase.be/agenda](https://www.tase.be/fr/agenda?cat=All&co=LU)**